# **New Functions in SAS®9 – A Sampling**

Keith Cranford, Office of the Attorney General of Texas, Child Support Division

#### **Abstract**

SAS<sup>®</sup>9 provides many new functions, including many new character functions, a few new descriptive statistics functions, and many other miscellaneous functions. This paper gives an overview for many of these functions, including syntax and examples.

# *Character Functions*

SAS<sup>®</sup>9 greatly expands the list of functions available for character manipulation. These include functions that search for types of characters, join two or more strings together, compare strings, and much more. These new functions will be presented in groups as they relate to one another. In most cases, the function syntax will be shown accompanied by an example illustrating use of the function. However, due to the large number of functions, sometimes only the name and a description are given, especially when there are a number of functions that work similarly.

## **Search Functions**

Searching capabilities have been expanded through a series of functions that either checks for the existence of a type of character (preceded by ANY) or that a certain type is not contained in the string (preceded by NOT). These are:

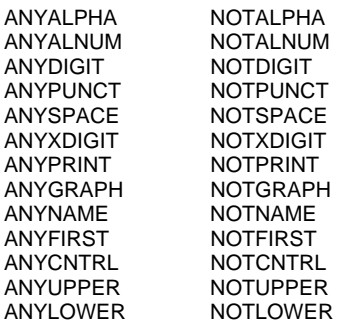

Syntax:

**ANYALPHA**(*string* <,*start*>) **NOTALPHA**(*string* <,*start*>) etc.

Each of these functions takes a character expression or variable as its first argument and a second optional argument indicates at which position to start. The result is either the position of the first character that meets the specified type or a value of zero if the type of character is not present. ANYALPHA searches for any alphabetic character, ANYALNUM searches for any alphanumeric character, ANYDIGIT for any numeric character, ANYPUNCT for punctuation, and ANYSPACE for any white space character (space, tab, line feed, etc.). Similarly, NOTALNUM searches for any character that is not alphanumeric, NOTALPHA for those not alphabetic, NOTDIGIT for those not numeric, and NOTUPPER for those not upper case alphabetic.

Example 1

```
select string, 
         anyalnum(string) as AlphaNum, 
         anyalpha(string) as Alpha, 
         anydigit(string) as Num, 
         anypunct(string) as Punctuation, 
         anyspace(string) as Space 
from test ;
select string, 
         notalnum(string) as Not_AlphaNum, 
         notalpha(string) as Not_Alpha, 
         notdigit(string) as Not_Num, 
         notupper(string) as Not_Upper 
from test ;
```
This results in the following output.

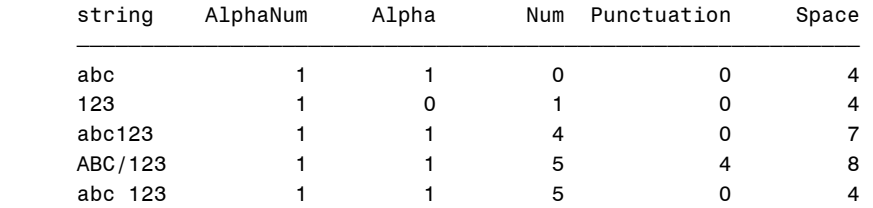

and

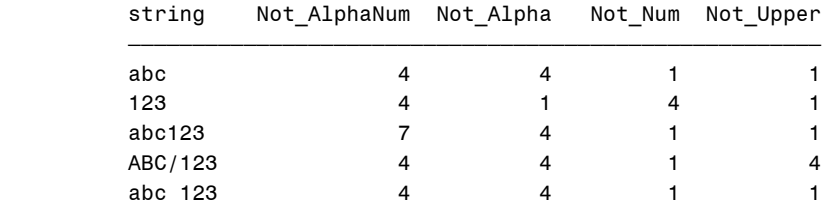

Note that all the strings begin with alphanumeric characters, but '123' does not contain any alphabetic characters (hence the zero for Alpha). There are no numeric characters in 'abc' and only 'ABC/123' contains punctuation. All the strings have spaces either imbedded or at the end.

All of the strings have at least one non-alphanumeric (space is not considered alphanumeric). '123' begins with a nonalpha character, but the others do not have a non-alpha character until the fourth character, which is a space, number, or punctuation. All but '123' begin with a non-numeric character, whereas the space accounts for the first non-numeric character in '123'. Finally, 'ABC/123' does not have a non-upper case character until the fourth position, while all others begin with non-upper case characters. The other listed functions worked similarly.

Two new functions, FIND and FINDC, search for either a specific substring or specific characters in a string. They have additional options to modify the substring such as ignoring case and to specify a position to begin the search.

Syntax:

 **FIND(***string,substring*<*,modifiers*><*,startpos*>**) FINDC(***string,characters*<*,modifiers*><*,startpos*>**)** 

#### Example 2

```
select name, 
         find(name,'Sam','i') as FindSam_nocase, 
         find(name,'Sam',5) as FindSam_start5, 
         findc(name,'st','i') as Findc_ST 
from test ;
```
## results in

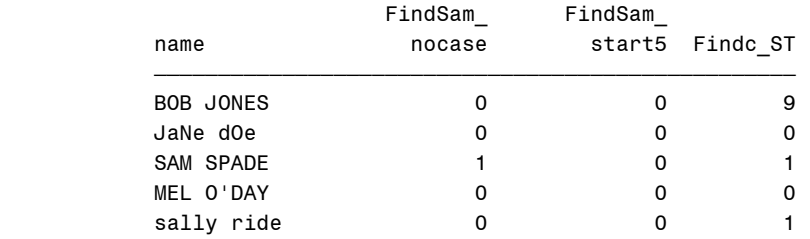

The first FIND discovers 'Sam' in the first position for 'SAM SPADE', ignoring case. The other modifier is 't' to trim trailing blanks in the string and substring. The second FIND does not find any 'Sam' starting the search in the fifth position. The FINDC function searches for occurrences of 's' or 't' ignoring case. This occurs in the ninth position in 'BOB JONES' and in the first position in 'SAM SPADE' and 'sally ride'.

## **Concatenation**

There is a new series of concatenation functions and call routines. These function and routines will generally be faster than using other functions or the concatenation operator. These handle blanks in various ways or insert separators. Each of the functions, except for CAT, has a corresponding call routine which works in a similar manner. The arguments for the functions are lists of strings to be concatenated, with CATX having an additional argument of the separator character. Although the following example shows concatenating two strings, the functions can concatenate any number of strings.

#### Syntax:

```
 CATT(string-1 <, ... string-n>) 
 CATS(string-1 <, ... string-n>) 
 CATTT(string-1 <, ... string-n>) 
 CATX(separator, string-1 <, ...string-n>)
 CALL CATS(result <, string-1, ...string-n>); 
CALL CATT(result <, string-1, ...string-n>);
 CALL CATX(separator, result<, string-1 , ...>string-n);
```
## Example 3

```
select string1, string2, 
         cat(string1, string2) as CAT, 
         cats(string1, string2) as CATS, 
         catt(string1, string2) as CATT, 
         catx(' ', string1, string2) as CATX 
from test ;
```
#### results in

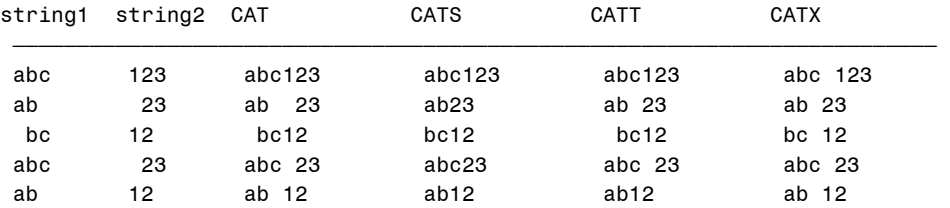

CAT concatenates strings without removing blanks. Notice the leading blanks as well as blanks in the middle of the resulting strings. CATS concatenates and removes leading and trailing blanks. CATT removes only trailing blanks. Notice the leading blank in ' bc12', and the blank in 'ab 23' is from the leading blank in ' 23'. Lastly, CATX removes leading and trailing blanks, but allows you to specify a separator character. In this example, a space is used for the separator.

## **Trimming Blanks**

The STRIP function removes both leading and trailing blanks from a string. This can be used in place of the combination of TRIM and LEFT.

## Syntax

## **STRIP(***string***)**

#### Example 4

```
select string1, string2, 
        strip(string1)||strip(string2) as strip 
from test ;
```
## results in

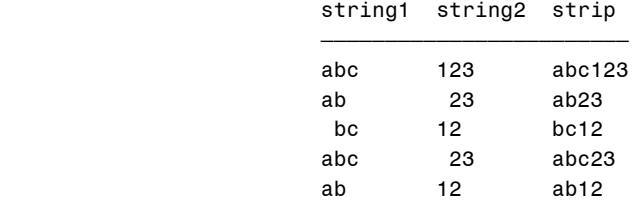

Of course, the result here is the same as the previous example of the CATS function.

#### **String Comparisons**

There are several new functions used for comparing strings. The COMPARE function returns the position of the left-most character by which two strings differ, or zero if there is no difference. There is an optional argument that modifies the comparison. The modifiers specify whether to trim leading blanks, ignore case, or truncate the comparison to the shorter of the two strings. Also, the functions COMPGED and COMPLEV and the routine CALL COMPCOST compare strings using more complicated distance measures.

#### **Syntax**

**COMPARE(***string-1*, *string-2*<,*modifiers*>**)** 

#### Example 5

```
select string1, string3, 
         compare(string1, string3) as COMPARE1, 
         compare(string1, string3, 'il') as COMPARE2 
from test ;
```
## results in

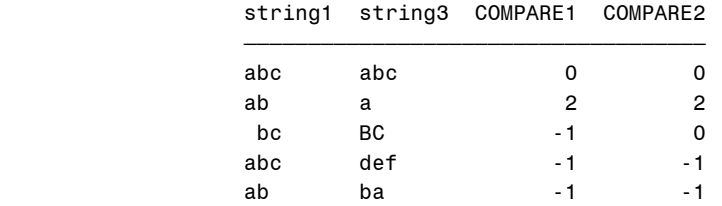

Notice that the first set compare exactly, so the values of COMPARE1 and COMPARE2 are zero. The comparison of the second set indicates that the second character is the first position there is a difference. For the third set, the first compare indicates a difference in the first position and the negative indicates that the first string precedes the second in a sort sequence, but the second compare matches since the modifiers ignore case and trim the leading blanks. Finally, the last two sets do not compare and the first string precedes the second in a sort sequence.

#### **Scan**

There is a new scan function, SCANQ, which returns the n<sup>th</sup> word from a character expression, but ignores delimiters that are enclosed in quotation marks. The default set of delimiters for SCANQ are white space characters, such as blank, tab, and carriage return, which is different from the default list for SCAN. Also, SCANQ does not generate a note in the log if the value of the word count is zero, as SCAN does. Additionally, there are new routines CALL SCAN and CALL SCANQ, which correspond to SCAN and SCANQ but return the position and length of the word.

#### **Syntax**

 **SCANQ(***string*, *n* <,*delimiter(s)*>**) CALL SCANQ(***string*, *n*, *position*, *length* <,*delimiters*>**);** 

#### Example 6

```
select string,
         scan(string,2) as SCAN, 
         scanq(string,2) as SCANQ, 
         scan(string,0) as SCAN0, 
         scanq(string,0) as SCANQ0 
from test ;
```
## results in the following output

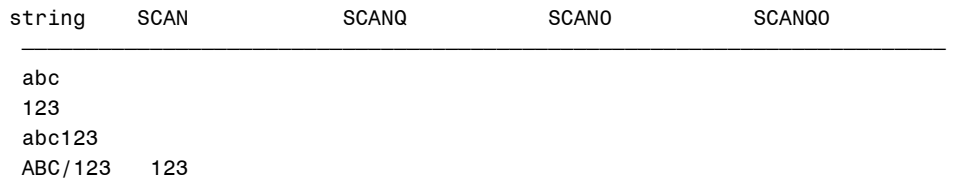

abc 123 123 123

and the following log.

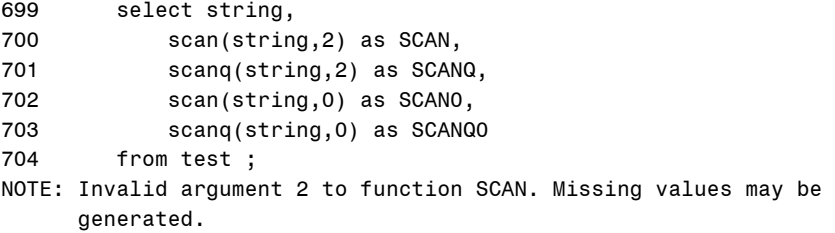

SCAN uses '/' as one of its default delimiter, while SCANQ does not. Also, SCANQ does not generate the note in the log when the word count is zero.

## **Length**

SAS<sup>®</sup>9 has three new length functions. LENGTHC returns the length of a character string, including trailing blanks; LENGTHM returns the amount of memory in bytes that is allocated to a character string; and LENGTHN returns the length of a non-blank character string, excluding trailing blanks, and returns 0 for a blank character string. This last characteristic distinguishes LENGTHN from LENGTH.

Syntax

 **LENGTHC(***string***) LENGTHM(***string***) LENGTHN(***string***)** 

Example 7

```
select string4, 
         length(string4) as LEN, 
         lengthc(string4) as LENC, 
         lengthn(string4) as LENN 
from test ;
```
results in

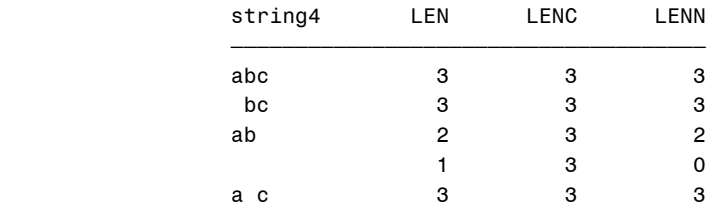

Notice that the results are the same if the string contains leading blanks, but can vary if the string contains trailing blanks. Also, the blank string results in a 1 for LENGTH, but a 0 for LENGTHN. Since the variable string4 has a length of 3, the result of LENGTHC will always be 3.

#### **Count**

There are two new functions that count the occurrences of a specific substring or specific characters in a string. COUNT looks for a specific substring, while COUNTC searches for specific characters. An optional argument specifies whether to ignore case, trim trailing blanks, or for COUNTC count those characters that are *not* in the list of specified characters.

## Syntax

 **COUNT(***string,substring*<*,modifiers*>**) COUNTC(***string,characters*<*,modifiers*>**)** 

## Example 8

```
select name, 
              count(name,'ne') as COUNT, 
              count(name,'ne','i') as COUNTcase, 
 countc(name,'aeiou','i') as COUNTC, 
 countc(name,'aeiou','ivt') as COUNTCnot, 
              countc(compress(name),'aeiou','ivt') as COUNTCnot2 
      from test ;
```
results in

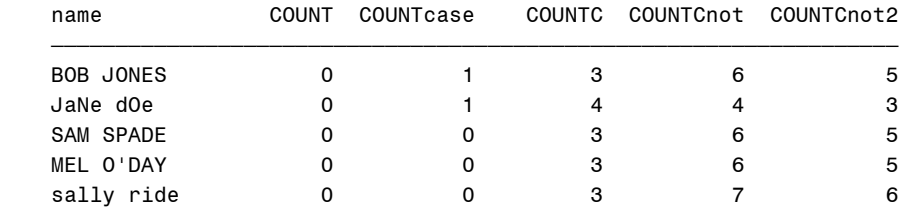

Without the 'i' modifier the case must match, so COUNT does not recognize 'NE' or 'Ne' as 'ne'. The first COUNTC counts the vowels which for 'BOB JONES' is 3, and the second COUNTC counts the non-vowels including the blank which is 6. The last COUNTC does not count the blank since the COMPRESS function eliminates the blank between the names, resulting in a consonant count.

## **Proper Names**

A nifty function for proper names, PROPCASE, has also been added in SAS®9. This function capitalizes the first letter of each word in a character expression. This works for most names, except for those names that have multiple capitalizations such as those that begin with Mc.

Syntax

```
 PROPCASE(argument <,delimiter(s)>)
```
Example 9

select name, propcase(name) as Proper from test ;

results in

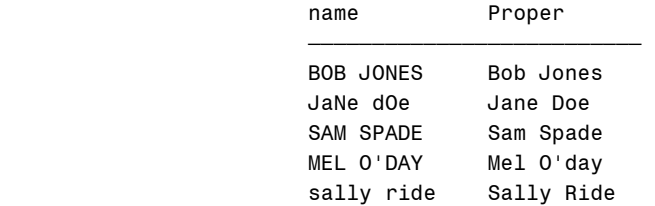

This works well, except for Mel O'day. Specifying " '" as the delimiters would accommodate this case, but not "Mc" or "Mac" names. Additional logic would need to be included to handle these special cases.

# *Descriptive Statistics Functions*

SAS<sup>®</sup>9 has also added a few descriptive statistics functions. The extensions are not nearly as great as the character functions, but they are still useful.

## **Central Tendency and Variation**

There are three new functions for central tendency, MEDIAN for the median, GEOMEAN for the geometric mean, and HARMEAN for the harmonic mean. Additionally, there are also three new functions for spread or variation, IQR for the interquartile range, MAD for median absolute deviation from the median, and RMS for root mean square. These functions all take a list of variables or values as their arguments.

**Syntax** 

```
MEDIAN(value1<, value2, ...>) 
GEOMEAN(argument<,argument,...>) 
HARMEAN(argument<,argument,...>) 
IQR(value-1 <, value-2...>) 
MAD(value-1 <, value-2...>) 
RMS(argument<,argument,...>)
```
## Example 10

```
select x1, x2, x3, x4, x5, 
        median(x1,x2,x3,x4,x5) as Median, 
         geomean(x1,x2,x3,x4,x5) as Geometric format=4.1, 
        harmean(x1,x2,x3,x4,x5) as Harmonic format=4.1
from test2 ; 
select x1, x2, x3, x4, x5, 
         iqr(x1,x2,x3,x4,x5) as IQR, 
         mad(x1,x2,x3,x4,x5) as MAD format=5.2, 
         rms(x1,x2,x3,x4,x5) as RMS format=5.2
from test2 ;
```
#### results in

and

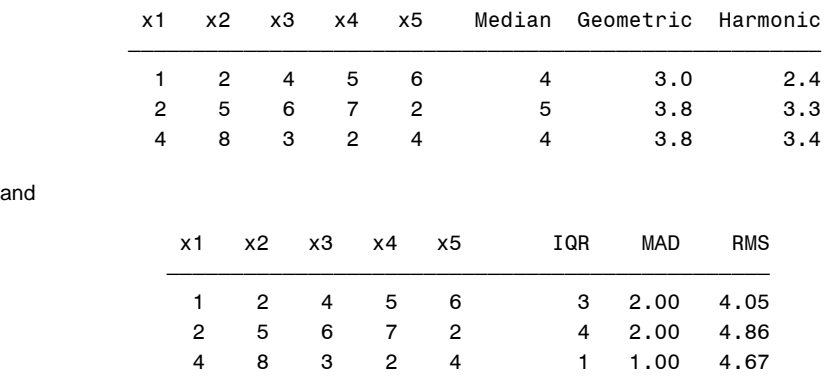

You can see that the median of the first observation is 4. You will have to consult your favorite statistics book or the SAS documentation for the formulas for geometric and harmonic means. The first quartile for the first observation is 2, and the third quartile is 5, so the interquartile range is  $5 - 2 = 3$ . The absolute deviations from the median are 3, 2, 0, 1, and 2, so the MAD is 2. The mean of the squares for the first observation is 16.4, so the RMS is 4.05.

## **Percentiles and Extreme Values**

Another set of descriptive statistics functions works with percentiles and extreme values. The PCTL function returns the specified percentile from a list of numeric expressions. You can also specify the percentile definition as in PROC UNIVARIATE by adding a suffix to the function name, such as PCTL5 (which is the default). Two extreme value functions, SMALLEST and LARGEST, return the  $k^{th}$  smallest or largest value in a list of numeric expressions. Another function, ORDINAL, although not new in SAS®9 but fits into this theme, returns the  $k^{th}$  ordered value.

**Syntax** 

```
SMALLEST (k, value-1<, value-2 ...>) 
LARGEST (k, value-1<, value-2 ...>) 
PCTL<n>(percentage, value1<, value2, ...>) 
ORDINAL(count,argument,argument,...)
```
Example 11

```
select x1, x2, x3, x4, x5, 
         smallest(2,x1,x2,x3,x4,x5) as SMALL2nd, 
         largest(2,x1,x2,x3,x4,x5) as LARGE2nd, 
         pctl(25,x1,x2,x3,x4,x5) as P25 format=5.1, 
         ordinal(2,x1,x2,x3,x4,x5) as ORDER2, 
         ordinal(4,x1,x2,x3,x4,x5) as ORDER4 
from test2 ;
```
results in

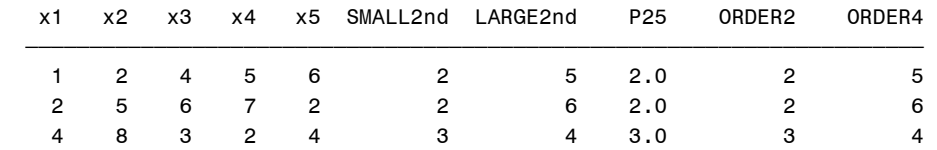

The second smallest value for the first observation is 2, the second largest is 5, and the  $25<sup>th</sup>$  percentile is 2. The second ordinal value is 2 and the fourth ordinal value is 5, which also correspond to the second smallest and second largest values.

# *Other Functions*

There are other new functions that are of special use. These include functions used with the macro facility, and date, truncation, and math functions.

## **Date**

There is a new date function, WEEK, that returns the week value from a date or datetime value. There is a second argument to specify the definition of the first week of the year.

#### Syntax

 **WEEK(**<*sas\_date*>, <*descriptor*>**)** 

#### Example 12

```
select date, 
         week(date) as WEEK, 
         week(date,'W') as WEEKW, 
         week(date,'V') as WEEKV, 
         week(date,'U') as WEEKU 
from test3 ;
```
#### results in

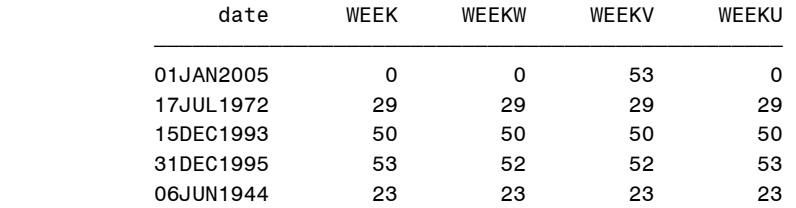

For 01Jan2005, it may be considered in the first week of the 2005 or the last week of 2004, depending on the definition.

## **Truncation**

SAS<sup>®</sup>9 provides several new truncation functions and a modification to the previous ROUND function. Rounding on a computer can be a bit tricky due to the precision of the decimal values, and the difference between decimal (what we do in our head or on paper) and binary (what the computer does) arithmetic must be considered. The ROUND function, as well as ROUNDE, INT, CEIL and FLOOR, tries to mimic decimal arithmetic, so it makes some adjustments. SAS now provides other functions, ROUNDZ, INTZ, CEILZ and FLOORZ, which do not make these adjustments. ROUND now defaults to a rounding unit of one, if one is not provided. When a value is half-way between rounded values, ROUNDE rounds to the even value, so could be up or down; ROUND always rounds up in this case.

## **Syntax**

**ROUNDE** (*argument* <,*rounding-unit*>) **ROUNDZ** (*argument* <,*rounding-unit*>)

## Example 13

```
select x, 
         round(x) as ROUND, 
         round(x,.1) as ROUND1, 
         rounde(x,.1) as ROUNDE 
from test3 ;
```
## results in

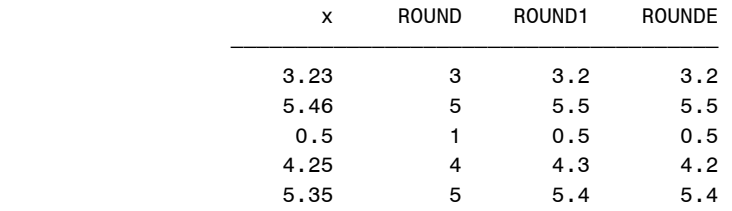

Notice the difference in the fourth observation where ROUND rounds to 4.3 and ROUNDE rounds to 4.2 (since 2 is even).

## **Coalesce**

There are two new coalesce functions, COALESCE and COALESCEC, which return the first non-missing value from a list of arguments. The first is a numeric version, while the second requires character arguments.

#### Syntax

```
COALESCE(argument-1<..., argument-n>) 
COALESCEC(argument-1<..., argument-n>)
```
Example 14

```
select x, y, 
 coalesce(x/y,0) as coal, 
              varname, 
              coalescec(varname,'N/A') as char_coal length=3
      from test3 ;
```
results in

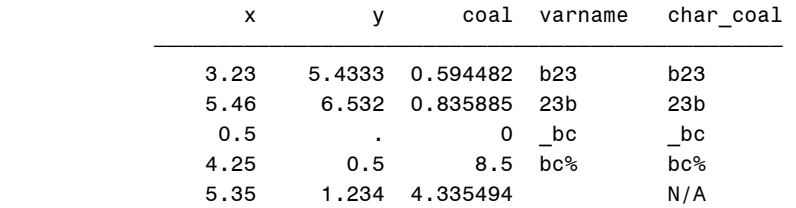

Notice that the value of COAL is 0 for the third observation, since x/y is missing. Similarly, CHAR\_COAL is 'N/A', since varname is missing for the last observation.

# **Zip Codes**

A new function, ZIPCITY, returns the name of a city, given a zip code value. You must have the data set SASHELP.ZIPCODE available for this function to work.

Syntax

**ZIPCITY**(*zip-code*)

Example 15

```
select zip, 
         zipcity(zip) as city length=20
from test3 ;
```
results in

```
 zip city 
\overline{\phantom{a}} , and the state of \overline{\phantom{a}} g \overline{\phantom{a}} g \overline{\phantom{a}} g \overline{\phantom{a}} g \overline{\phantom{a}} g \overline{\phantom{a}} g \overline{\phantom{a}} g \overline{\phantom{a}} g \overline{\phantom{a}} g \overline{\phantom{a}} g \overline{\phantom{a}} g \overline{\phantom{a}} g \overline{\phantom{a}} g \overline{\phantom{ 78746 Austin, TX 
                                                                        10020 New York, NY 
                                                                        50020 Anita, IA 
                                                                        44230 Doylestown, OH 
                                                                        99110 Clayton, WA
```
Cool, huh!

## **Valid Variable Names**

The function NVALID checks the validity of a character string to be used as a variable name. The function returns a value of 1 if the string is a valid variable name, and a 0, otherwise.

## Syntax

**NVALID**(*string*<*,validvarname*>)

#### Example 16

```
select varname, 
         nvalid(varname) as valid 
from test3 ;
```
#### results in

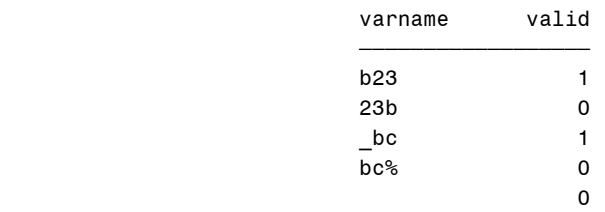

In this example, b23 and \_bc are valid variable names, but the other values begin with a numeric value, contain a special character other than underscore, or are blank.

## **Choose**

Two new functions, CHOOSEC and CHOOSEN, select a specified item from a list of arguments. The first argument is the item number to be selected, and the rest are items to be selected. CHOOSEC returns character value, while CHOOSEN returns a numeric value.

#### **Syntax**

```
CHOOSEC (index-expression, selection-1 <,...selection-n>) 
CHOOSEN (index-expression, selection-1 <,...selection-n>)
```
#### Example 17

```
select x, y, int(uniform(0)*2)+1 as select, 
        choosen(calculated select, x,y) as selection 
from test3 ;
```
#### results in

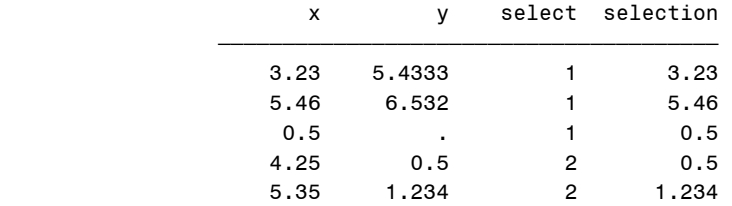

This example randomly chooses from the variables x and y.

### **Macro**

The CALL SYMPUTX assigns a macro variable removing all leading and trailing blanks. This new routine differs from the CALL SYMPUT routine only in its handling of blanks. There are also three functions, SYMEXIST, SYMGLOBL and SYMLOCAL, which check the existence of a macro variable, or whether the macro variable is global or local.

Syntax

```
CALL SYMPUTX(macro-variable, value <,symbol-table>); 
SYMEXIST (argument) 
SYMGLOBL (argument) 
SYMLOCAL (argument)
```
Example 18

```
data _null_ ; 
        set test(obs=1) ; 
        call symput('x1', name) ;
        call symputx('x2',name) ;
run ; 
%put &x1:&x2: ; 
data _null_ ; 
         x=symexist('x1') ; 
         y=symexist('y1') ; 
         globalx=symglobl('x1') ; 
         localx=symlocal('x1') ; 
        put x= y= jput globalx= localx= ; 
run ;
```
produces in the log

and

```
100 
101 data _null_ ; 
102 set test(obs=1) ; 
103 call symput('x1',name) ; 
104 call symputx('x2',name) ; 
105 run ; 
NOTE: There were 1 observations read from the data set WORK.TEST. 
NOTE: DATA statement used (Total process time): 
      real time 0.01 seconds<br>cpu time 0.01 seconds
                         0.01 seconds
106 %put &x1:&x2: ; 
BOB JONES :BOB JONES: 
107 
108 data _null_ ; 
109 x=symexist('x1') ; 
110 y=symexist('y1') ; 
111 globalx=symglobl('x1') ; 
112 localx=symlocal('x1') ; 
113 put x = y = ;114 put globalx= localx= ;
115 run ;
```

```
x=1 y=0globalx=1 localx=0
```
CALL SYMPUT assigns a macro variable value containing trailing blanks, while CALL SYMPUTX does not. In the second data step, the macro variable x1 exists (SYMEXIST function returns a 1) but y1 does not. Also, x1 is a global, and not local, macro variable.

# **Create Directories**

SAS<sup>®</sup>9 allows the creation of directories with the DCREATE function. Simply specify the subdirectory and the parent directory.

**Syntax** 

new-directory*=DCREATE(*directory-name*<,*parent-directory*>)* 

Example 19

```
\texttt{data\_null\_} ;
          x=dcreate('scsug05','c:\temp') ; 
         put x= ;
run ;
```
results in the log

```
157 data _null_ ; 
158 x=dcreate('scsug05','c:\temp') ; 
159 put x= ; 
160 run ; 
x=c:\temp\scsug05
```
This creates the subdirectory scsug05 under the parent directory c:\temp.

## **Logic Functions**

Two new functions, IFC and IFN, return either character or numerical expressions based on a conditional expression. These could be used in place of IF/ELSE logic and could be used in a WHERE statement.

#### **Syntax**

```
IFC(logical-expression, value-returned-when-true, value-returned-when-false 
          <,value-returned-when-missing>) 
IFN(logical-expression, value-returned-when-true, value-returned-when-false 
          <,value-returned-when-missing>)
```
Example 20

```
data check ; 
        set test3 ; 
         st_size= ifc(zipstate(zip) in ('TX','NY','CA'),'Big','Little') ; 
         city= zipcity(zip) ; 
run ;
```
A listing of the data

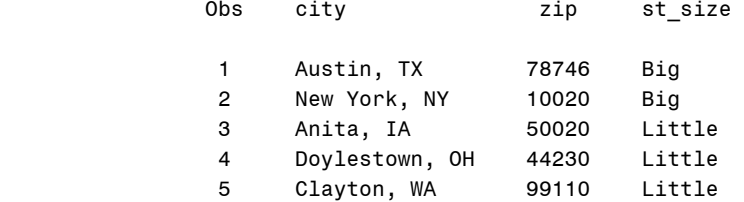

The first two cities are in Big states, while the last three are in Little states.

# **Formats**

Two new functions, VVALUE and VVALUEX, return the formatted value of a variable or a character expression. These functions have similar functionality to the PUT statement, but apply the current format.

Syntax

**VVALUE**(*var*) **VVALUEX**(*expression*)

Example 21

```
data check ; 
        set test3 ;
        length newdate newdate2 $ 9 ; 
         newdate=vvalue(date) ; 
        newdate2=vvaluex('da'||'te') ; 
run ;
```
A listing of this data is

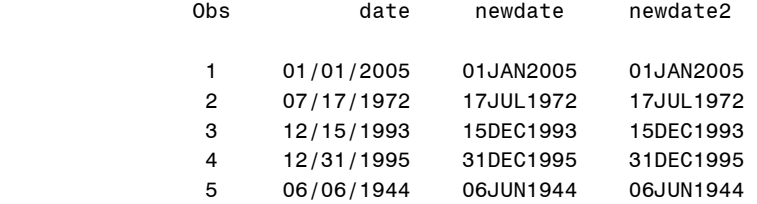

The DATE variable had a DATE9. format, and this is the format VVALUE and VVALUEX used for the new variables. Note that VVALUE requires a variable name, while VVALUEX can take an expression.

## **Setting values to missing**

There is a new convenient way to set a list of variables to missing through the CALL MISSING routine. This can be used in place of a DO loop setting the variables to missing.

Syntax

**CALL MISSING**(*varname1*<, *varname2*, ...>);

Example 22

```
data check2 ; 
        set test3 ;
        if _n_=1 then 
                call missing(n, sumx, sumy) ;
        if n>2 then call missing(n, sumx, sumy) ; 
         n + 1 ; 
         sumx + x ; 
         sumy + y ; 
run ;
```
A listing of the data is

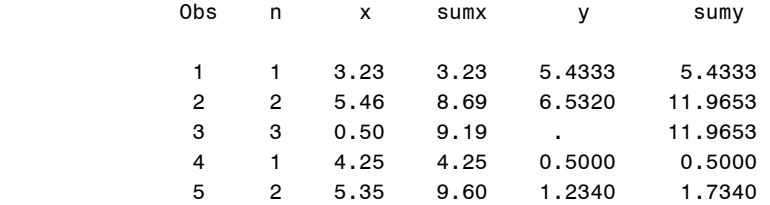

The variables n, sumx, and sumy are set to missing the first time through the DATA step, and then again once n is greater than 2.

# *Conclusion*

This paper was not intended to be either an exhaustive list or to provide a full explanation of the new functions in SAS $^{\circ}\!9.$ However, it is hoped that seeing the usefulness of some of these functions will spur you to check them out in the SAS documentation. Full documentation of these functions and routines are available in the Online Doc for SAS®9. Also, most of these functions and routines are described in more detail in SAS Functions by Example, by Ron Cody.

## **References**

Cody, Ron, **SAS Functions by Example**, 2004, SAS Institute, Inc., Cary, NC.

# **Contact information:**

Keith Cranford [keith.cranford@cs.oag.state.tx.us](mailto:keith.cranford@cs.oag.state.tx.us)

SAS and all other SAS Institute Inc. product or service names are registered trademarks or trademarks of SAS Institute Inc. in the USA and other countries. ® indicates USA registration.